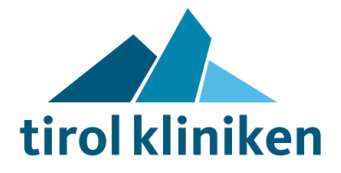

# Standard Medizin- und Labortechnik Rechner

## **1. Zweck und organisatorischer Geltungsbereich**

Diese Beilage beinhaltet die Systembeschreibung der "*Standard Medizin- und Labortechnik Rechner"* (kurz: MLT-Rechner), die seitens der *tirol kliniken* den Herstellern medizin- und labortechnischer Geräte/Systeme zur Verfügung gestellt werden können.

## **2. Hardware**

Der Hersteller kann zwischen folgenden Computern/Clients wählen:

- **i.** Desktop PC HP EliteDesk 800 G9 Intel i5 (Bauart: SFF / DM (Mini)) 16GB Ram / 256GB M.2-PCIe-NVME SSD / Win10 (64 Bit).
- **ii.** Desktop PC HP EliteDesk 800 G9 i7 (Bauart: TWR) 32GB Ram / 256 GB SATA SSD / Win 10 (64 Bit).
- **iii.** Notebook Dell Latitude 5430 Intel i5 16 GB / 512 GB SSD / 4G / 14" / Win10.
- **iv.** Notebook Dell Latitude 5530 Intel i5 16 GB / 256 GB SSD / 15,6" / Win10.

### **3. Systembeschreibung**

#### **a. Betriebssystem**

**i.** Windows 10 LTSC 2021 (aktl. OS-Build: 21H2, deutsche oder englische Sprachversion). *Anmerkung: LTSC-Versionen (OS-Builds) werden automatisch u. selbstständig am aktuellen Stand gehalten, damit sie innerhalb des Supportzeitraumes/Lifecycle der Fa. Microsoft liegen.*

#### **b. Malwareschutz**

**i.** SentinelOne (firmenspezifische Ausnahmen sind zulässig und müssen vor der Installation den *tirol kliniken* bekannt gegeben werden).

#### **c. Sonstiges**

- **i.** Kritische Sicherheitsupdates und sonstige Updates werden selbstständig über den WSUS der *tirol kliniken* installiert (WSUS Client Manager am Endgerät).
- **ii.** Die Betriebssystem-Firewall ist aktiviert.
- **iii.** Ein Benutzer-Account und ein Administrator-Account sind angelegt. Die Anwendungen des Herstellers sollen vorzugsweise ausschließlich im Benutzer-Account ausgeführt werden.
- **iv.** Das Internet ist gesperrt.
- **v.** Der Computername für den Rechner wird von den *tirol kliniken* vergeben.
- **vi.** Es wird ausschließlich der Zeitserver der *tirol kliniken* verwendet.
- **vii.** Der Rechner bekommt immer die gleiche IP-Adresse zugeteilt, da statisches DHCP verwendet wird.
- **viii.** Als Remotezugriffstool wird Remote Desktop (RDP) verwendet.
- **ix.** Optional kann Microsoft-Office installiert werden. *Anmerkung: Updates werden automatisch und selbstständig installiert.*

## **4. Mitgeltende Dokumente**

#### IT-TK-004a\_LKI\_FO IT-Fragenkatalog für Beschaffungen

**Dokument**: IT-TK-055\_LKI\_ST IT Beilage F Beschreibung MLT-Standardrechner V1.4 **Seite**: 1 von 1 **Erstellt**: Ing. Gerhard Cervenka, Fabian Markt **Inhaltlich geprüft**: DI (FH) Johann Singer, MSc **Formal geprüft**: Dipl.-Ing. (FH) Daniel Außerdorfer **Vertraulichkeit**: Öffentlich **Freigegeben**: DI (FH) Johann Singer, MSc **Freigegeben am**: 02.05.2023 **Version**: 1.4 **Gültig bis**: 01.05.2025